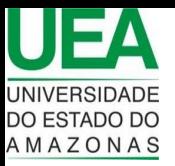

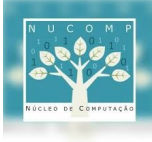

## Trabalho de Banco de Dados I

O trabalho da disciplina de Banco de Dados I será dividido em etapas.

## Etapa I

O trabalho consiste em fazer a análise e o projeto do banco de dados de um site de comércio eletrônico. O trabalho deverá ser feito em pares. A dupla deverá considerar o site da Amazon.com como referência e fazer a modelagem (ER) e depois o mapeamento para o Modelo Relacional. Deve-se utilizar a ferramenta brModelo [1] para a criação dos diagramas e empregar a notação usada em sala de aula para representar o mapeamento. O esquema relacional deverá estar normalizado. Se for necessário alterar o esquema para atender às formas normais explicadas em sala de aula, a dupla deverá fazer a modificação do esquema e explicar/justificar as mudanças ocorridas. O trabalho deverá ser enviado para o e-mail do professor (tmelo@uea.edu.br) até o dia 23.04.2019. O arquivo enviado deverá estar no formato PDF. Também deverá ser enviado o arquivo gerado na ferramenta de modelagem brModelo. Neste mesmo dia, deverá ser feita a entrega de uma cópia impressa no horário da aula. Naquele e-mail, a dupla deverá enviar um arquivo com os digramas e com as relações. A formação da dupla de alunos é por conta dos estudantes. Portanto, a nota do trabalho será igual para a dupla, independentemente de quem tenha se esforçado mais. Essa etapa valerá 1/3 da nota do trabalho. As duplas **não** devem consultar os demais alunos, pois se for possível detectar a ocorrência de cópia de trabalhos a nota para todos os alunos será 0 (zero). Em caso de dúvidas, estas podem ser sanadas diretamente com o professor, em tempo hábil.

A modelagem do site deverá se restringir à categoria de produtos eletrônicos. Mais especificamente, considere as seguintes categorias de produtos: câmeras, celulares, DVDS, laptops e roteadores. Para cada produto, identifique os atributos disponíveis no site e que sejam mais relevantes. Considere, ao menos, oito atributos para cada categoria de produtos. O atributo identificador dos produtos é o ASIN.

Por exemplo, o produto Samsung Galaxy S10 pode ser encontrado no endereço [2].

O ASIN deste produto é B07N4KCZL7. Neste endereço é possível identificar os principais atributos.

Além da representação dos produtos, dever-se-á representar os comentários (reviews) dos usuários em relação aos produtos. A figura abaixo apresenta um exemplo de comentário (review) sobre o produto S10:

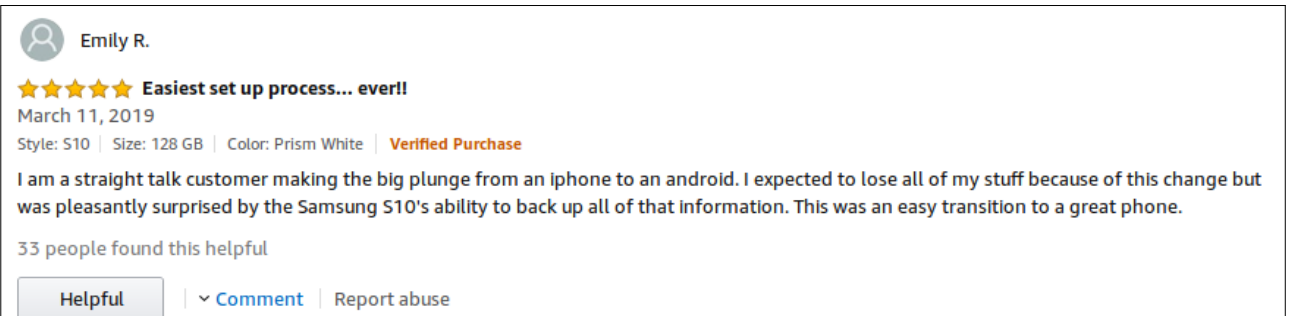

No caso dos comentários, **todos** os atributos devem ser identificados e representados no banco de dados. Observe que algumas informações que constam nos comentários podem ser expandidas em outros níveis através de links. Por exemplo, ao se clicar no nome do usuário que postou o comentário é possível obter outras informações. Verifique isso on-line. Essas informações também, caso sejam relevantes, devem ser registradas no banco de dados. Considere que o proprietário do banco de dados poderá realizar consultas tanto sobre os produtos como sobre o que os usuários postam sobre os produtos vendidos. Assuma que o cliente é o proprietário do site. Em caso de dúvidas sobre os requisitos, procure o professor, em tempo hábil.

Formatação do relatório:

O relatório deverá seguinte a seguinte formatação:

- Identificação da dupla (nome e número de matrícula).
- Seção 1
	- Esquema conceitual.
- Seção 2 ◦ Mapeamento para o modelo relacional.
- Seção 3 ◦ Tratativas de normalização.
- 

As demais etapas serão atualizadas no transcorrer da disciplina.

[1[\]https://sourceforge.net/projects/brmodelo30](https://sourceforge.net/projects/brmodelo30)

[2[\]https://www.amazon.com/Samsung-Galaxy-Factory-Unlocked-Warranty/dp/B07N4KCZL7](https://www.amazon.com/Samsung-Galaxy-Factory-Unlocked-Warranty/dp/B07N4KCZL7)